# PRACTICAL GAME PROGRAMMING

#### Camera

The screen is your viewport

#### BACKGROUND

 Making your game world larger than one screen is relatively simple.

 This is mainly for 2D games, but the principle applies to 3D too.

#### BASIC IDEA

- Camera points at our point of interest, say, player's character.
- When the player moves, the camera moves.
- Player's character stays more or less immobile, the world moves around.

# IN PRACTISE

- Camera stays put, world moves!
- "Worldx, Worldy"
- Apply world coordinates to all draws
  - drawsprite(spritex-worldx,spritey-worldy);
- Everything must support clipping!

### FURTHER TRICKS

 Instead of pointing at the player, point slightly towards where player is moving!

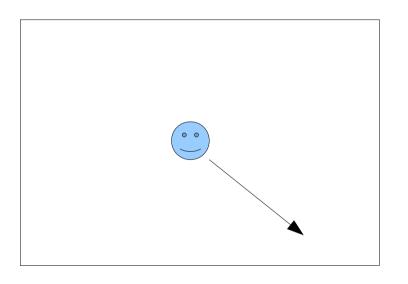

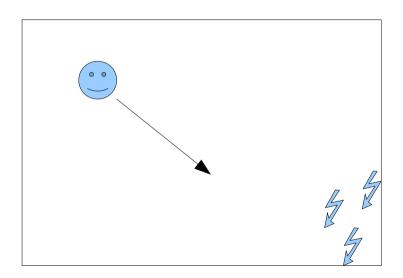

 Instead of using the values directly, apply some low pass filtering!

### OPTIMIZATION

Don't draw what's not on screen!

 You can do a relatively cheap collision check with the screen (rect-rect) and skip rendering.

 Whether you can skip AI and related processing depends on the game.